#### CSC180: Lecture 3

Wael Aboulsaadat

wael@cs.toronto.edu http://portal.utoronto.ca/

Acknowledgement: These slides are partially based on the slides supplied with Prof. Savitch book: Problem Solving with C

C

# Variables

- **Represent storage units in a program**
- Used to store/retrieve data over life of program
- Type of variable determines what can be placed in the storage unit
- Assignment process of placing a particular value in a variable
- Variables must be *declared* before they are assigned
- The value of a *variable* can change; A *constant* always has the same value

### Naming variables

- When a variable is *declared* it is given a name
- Good programming practices
	- **Choose a name that reflects the role of the variable in** a program, e.g.
		- Good: customer\_name, ss\_number;
		- $\blacksquare$  Bad : cn, ss;
	- Don't be afraid to have long names if it aids in readability

#### **Restrictions**

■ Name must begin with a letter; otherwise, can contain digits or any other characters. C is CASE SENSITIVE! Use 31 or fewer characters to aid in portability

## Variable Declaration

 All variables must be **declared** in a C program before the first executable statement! Examples: int a, b, c; float d;

### C Variable Names

- Variable names in C may only consist of letters, digits, and underscores and may not begin with a digit
- **Nariable names in C are case sensitive**
- ANSI standard requires only 31 or fewer characters. Enhances portability to follow this rule
- **Should be very descriptive**

# Variable assignment

**After variables are declared, they must (should)** be given values. This is called **assignment** and it is done with the  $=$  operator. Examples:

float a, b; int c;

$$
b = 2.12;
$$

 $c = 200$ ;

# C Data Types

# Basic C variable types

- $\blacksquare$  There are four basic data types in C:
	- char
		- A single byte capable of holding one character in the local character set.
	- $\blacksquare$  int
		- **An integer of unspecified size**
	- float
		- **Single-precision floating point**
	- **double** 
		- **Double-precision floating point**

#### char variable type

- Represents a single *byte* (8 *bits*) of storage
- **Internally char is just a number**
- **Numerical value is associated with character via** a *character set*.
	- ASCII character set used in ANSI C

### int variable type

- Represents a signed integer of typically 4 or 8 bytes (32 or 64 bits)
- **Precise size is machine-dependent**

#### float and double variable types

- Represent typically 32 and/or 64 bit real numbers
- **How these are represented internally and their** precise sizes depend on the architecture. We won't obsess over this now.

# Declaring variables

- All variables must always be *declared* before the first executable instruction in a C program
- Variable declarations are always:
	- var\_type *var\_name;*
		- int age;
		- **float annual\_salary;**
		- double weight, height; /\* multiple vars ok \*/
- **If** In most cases, variables have no meaningful value at this stage. Memory is set aside for them, but they are not meaningful until assigned.

# Assigning values to Variables

- **Either when they are declared, or at any** subsequent time, variables are assigned values using the "=" operator.
- **Examples**

int age = 52; //joint declaration/assignment double salary;

salary = 150000.23;

age = 53; //value may change at any time

# Assignment, cont.

- $\blacksquare$  Be careful to assign proper type contract between declaration and assignments must be honored
	- int  $x=2.13$  /\* what is the value of  $x$ ?  $\frac{x}{1}$
	- **double**  $x = 3$ **;** /\* is this ok? \*/
	- char  $c = 300$ ; /\* ??? \*/
- **General advice** 
	- Don't obsess too much over this at beginning
	- Keep it simple, stick to basic data types
	- We will be more pedantic later in the course

# C Program Anatomy

```
/* description of program */
```

```
#include <stdio.h>
```

```
/* any other includes go here */
```

```
int main(){
/* program body */
return 0;
}
```
**Let's learn more about the structure of "program** body"

### Program Body - declarations

- Always begins with all variable declarations. Some examples:
	- int a, b, c;  $\prime^*$  declare 3 ints named a, b, c  $\prime\prime$
	- int d, e;  $\frac{1}{2}$  /\* similar to above in two steps  $\frac{1}{2}$ int f;

int  $g = 1$ , h, k=3; double pi = 3.1415926;

#### **Statements**

- Note: all *statements* end with a semicolon!
	- Statements can (with a few exceptions) be broken across lines or ganged on a single line
- Commas separate multiple declarations
- Blank lines have no effect
- Extra spaces between *elements of a statement*  has no effect.
- Comments are ignored by the compiler

# Program Body – Executable **Statements**

- *Executable statements* always follow variable declarations/initializations
- *Executable statements* include any valid C code that is not a declaration, ie valid C code to do things like:
	- *"multiply the value of a by 10 and store the result in b"*
	- *"add 1 to the value of j and test whether it is greater than the value of k"*
	- *"store 5.2 in the variable x"* (ie assignment)
	- *"print the value of x,y, and z, each on a separate line"*

# Interactive Programs

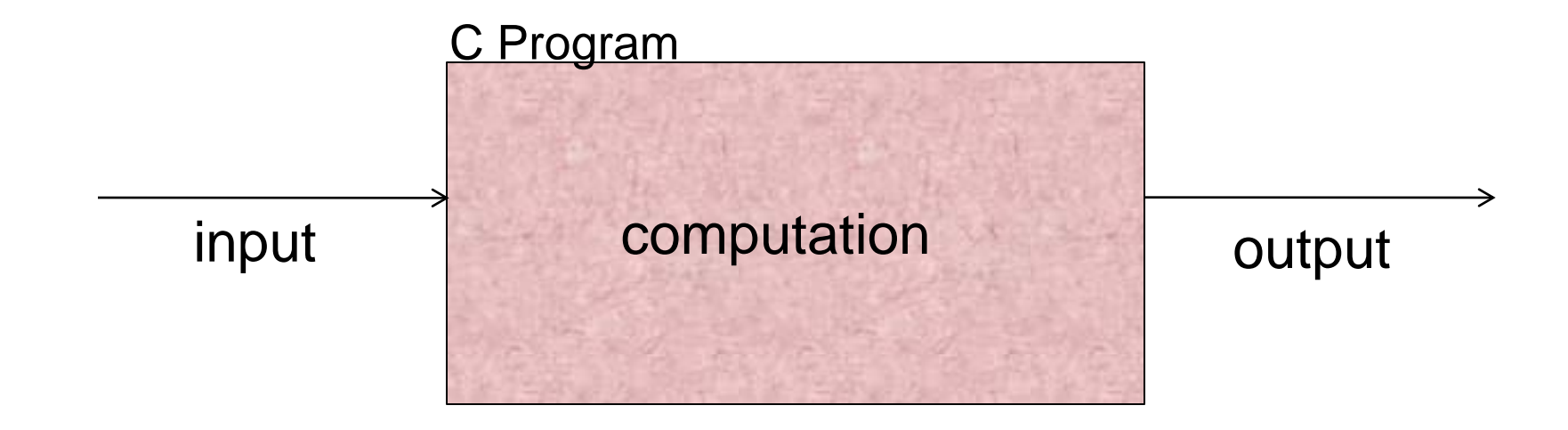

# printf()

- Sends output to *standard out*, which for now we can think of as the terminal screen.
- **General form**

printf(format descriptor, var1, var2, …);

- **Fig. 5** format descriptor is composed of
	- **Condinary characters** 
		- copied directly to output
	- **Conversion specification** 
		- Causes conversion and printing of next *argument* to printf
		- **Each conversion specification begins with %**

# Printf() examples

#### ■ Easiest to start with some examples

- **printf("%s\n", "hello world");** 
	- Translated: "print hello world as a *string* followed by a newline character"
- printf("%d\t%d\n", j, k);
	- **Translated: "print the value of the variable j as an integer** followed by a tab followed by the value of the variable k as an integer followed by a new line."
- **printf**("%f : %f : %f\n", x, y, z);
	- **English: "print the value of the floating point variable x,** followed by a space, then a colon, then a space, etc.

# More on format specifier

**The format specifier in its simplest form is one of:** 

- $\blacksquare$  %S
	- sequence of characters known as a *String*
	- Not a fundamental datatype in C (really an *array* of char)
- %d
	- **Decimal integer (ie base ten)**
- $\blacksquare$  %f
	- **E** Floating point

**Note that there are many other options. These** are the most common, though, and are more than enough to get started.

# What do program instructions look like?

- A simple program has at least these three main parts
	- **variable declaration**
	- variable initialization
	- main body

# First C Program

# A Simple C Program

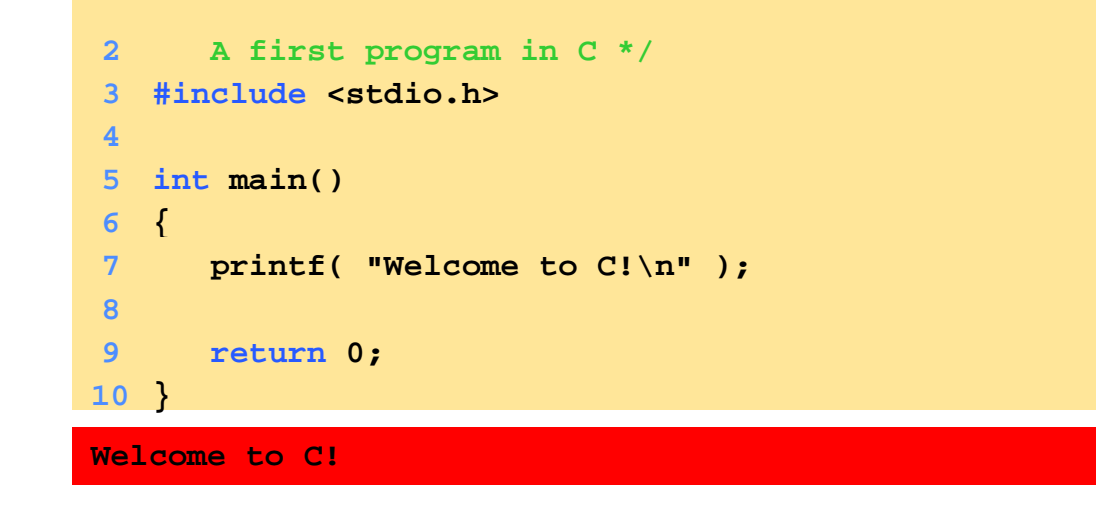

#### **Comments**

- Text surrounded by **/\*** and **\*/** is ignored by computer
- **Used to describe program**

#### **#include <stdio.h>**

- **Preprocessor directive** 
	- **Tells computer to load contents of a certain file/library**
- **E** <stdio.h> allows standard input/output operations

### A Simple C Program, Cont.

- **int main()**
	- C programs contain one or more functions, exactly one of which must be **main**
	- **Parenthesis used to indicate a function**
	- **int** means that **main** "returns" an integer value
	- Braces (**{** and **}**) indicate a block
		- **The bodies of all functions must be contained in** braces

# A Simple C Program: Printing a Line of Text

- **Return 0;**
	- A way to exit a function
	- **Return 0**, in this case, means that the program terminated normally

# Second C Program

variables: value vs. address

```
#include <stdio.h>
```
int main() {

int X;

 $X = 20;$ printf("The value of X is %d. The address of X is %d\n", X, &X);

return 0;

}